# **Foreman - Feature #13340**

## **Seed Fedora Atomic installation media**

01/22/2016 05:29 PM - Daniel Lobato Garcia

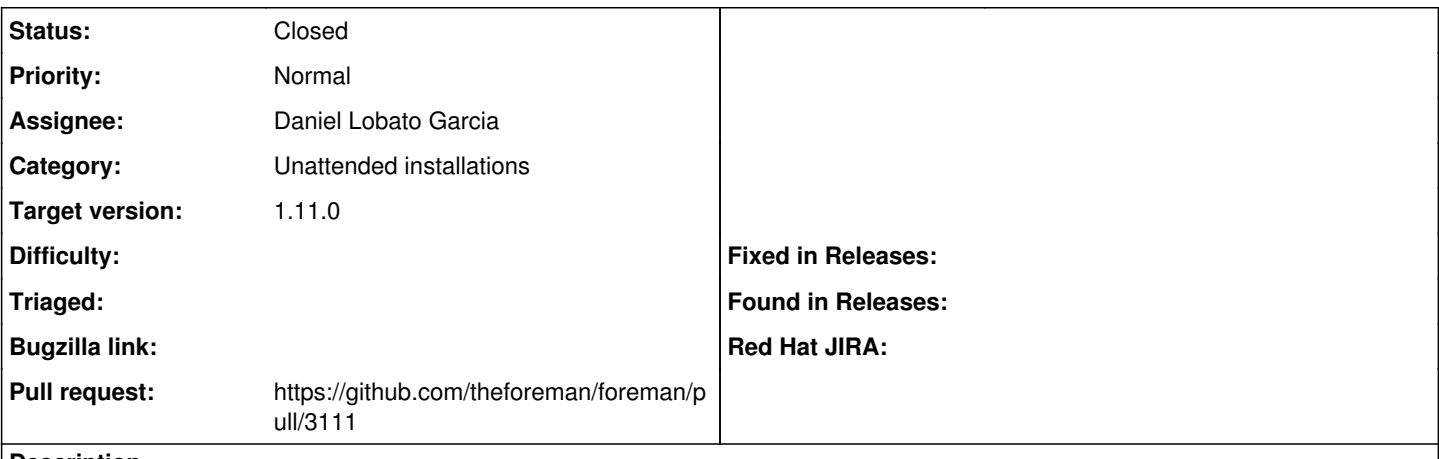

**Description**

Fedora atomic now has a repository where you can get the isolinux stuff from -

[https://dl.fedoraproject.org/pub/alt/atomic/stable/Cloud\\_Atomic/x86\\_64/os/](https://dl.fedoraproject.org/pub/alt/atomic/stable/Cloud_Atomic/x86_64/os/) . This allows us to perform fully unattended installations through foreman. Before, you would have to download the image and prepare your own local installation media to PXE boot it ( <http://blog.daniellobato.me/unattended-deployments-of-fedora-and-rhel-atomic-with-foreman/>).

We still have a problem. The URL used for isolinux is completely different from the URL `ostreesetup` in the Kickstart needs to pull the ostree. That URL looks like this: <https://dl.fedoraproject.org/pub/fedora/linux/atomic/22/>

The problem is circumvented on the Kickstart [1] the best way I could given the prior circumstances, we pass a parameter 'atomic-upstream' to any hosts that you want to provision with upstream Atomic, but the isolinux stuff had to be downloaded from the local installation media. Should I change the kickstart to disregard that parameter and always use the upstream URL now that we can? It'd mean people who want a local installation media would have to change the Kickstart to take that into account.

[1] - [https://github.com/theforeman/community-templates/blob/develop/kickstart/provision\\_atomic.erb#L21](https://github.com/theforeman/community-templates/blob/develop/kickstart/provision_atomic.erb#L21)

### **Associated revisions**

### **Revision 45ed087a - 02/03/2016 07:13 AM - Daniel Lobato Garcia**

Fixes #13340 - Seed Fedora Atomic installation media

Fedora Atomic now has a repository where you can get the isolinux stuff from -https://dl.fedoraproject.org/pub/alt/atomic/stable/Cloud\_Atomic/x86\_64/os/

This allows us to perform fully unattended installations through foreman. Before, you would have to download the image and prepare your own local installation media to PXE boot it ([http://blog.daniellobato.me/unattended-deployments-of-fedora-and-rhel-atomic-with-foreman/\)](http://blog.daniellobato.me/unattended-deployments-of-fedora-and-rhel-atomic-with-foreman/).

### **History**

#### **#1 - 01/22/2016 05:33 PM - The Foreman Bot**

*- Status changed from New to Ready For Testing*

- *Assignee set to Daniel Lobato Garcia*
- *Pull request https://github.com/theforeman/foreman/pull/3111 added*

### **#2 - 02/03/2016 08:01 AM - Daniel Lobato Garcia**

- *Status changed from Ready For Testing to Closed*
- *% Done changed from 0 to 100*

Applied in changeset [45ed087a388e64a868d385cd05918141cc828bbf](https://projects.theforeman.org/projects/foreman/repository/foreman/revisions/45ed087a388e64a868d385cd05918141cc828bbf).

### **#3 - 02/03/2016 08:02 AM - Dominic Cleal**

*- translation missing: en.field\_release set to 71*